| Chapter 1: The Three Farmers Chapter 2: Mr. Fox                                                                                                    | * Comprehension and Analysis: Answer the questions in complete sentences.  1. Why are the three farmers "wild will rage," as stated on page 8?                   |
|----------------------------------------------------------------------------------------------------|----------------------------------------------------------------------------------------------------|
| * Quickwrite: What do you know about foxes? Have you ever seen a real fox?                                                                                                    |                                                                                                    |
|                                                                                                    | 2. What plan the farmers come up with to get rid of Mr. Fox?                                                                                                    |
| * Vocabulary Fill in the blanks.  I. I felt instant when I heard the boy rudely insult my family.  2. The hunter squinted his eyes to see better because he thought he saw a deer in the dark shadow  3. The students were terrified of the oring all due to his famous | * Beyond: The author describes each of the farmers in great detail. Reread the descriptions of each farmer. Then, draw and label a picture of each farmer below. |
| * True or False Mark T for all and F for False.  I. The three farmers are very pleasant men.  2. Boggis is the most clever farmer.  3. Bean the farmer is very short.  4. Mr. and Mrs. Fox have five small foxes.  5. Mr. Fox steals food from the farmers.             |                                                                                                    |
| Features student work for Quickwrite-Writing promoved vocabulary-Focus on 3 of True/False, Sequencing, 8 of Short Answer Questions                                                                                                    | npt related to the text.  challenge words.  Multiple Choice questions.                                                                                           |

Beyond-Creative activities.

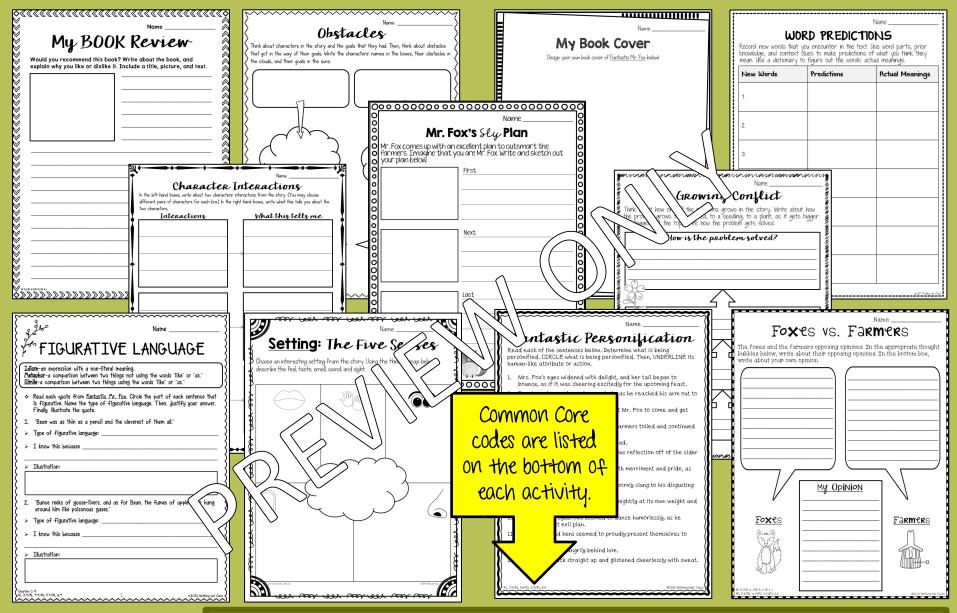

### 22 Reading Response Activities

- Focuses include point of view, character analysis, plot, writing, and more!
- Open-ended questions and graphic organizers perfect for differentiation.
- Aligned with Common Core.

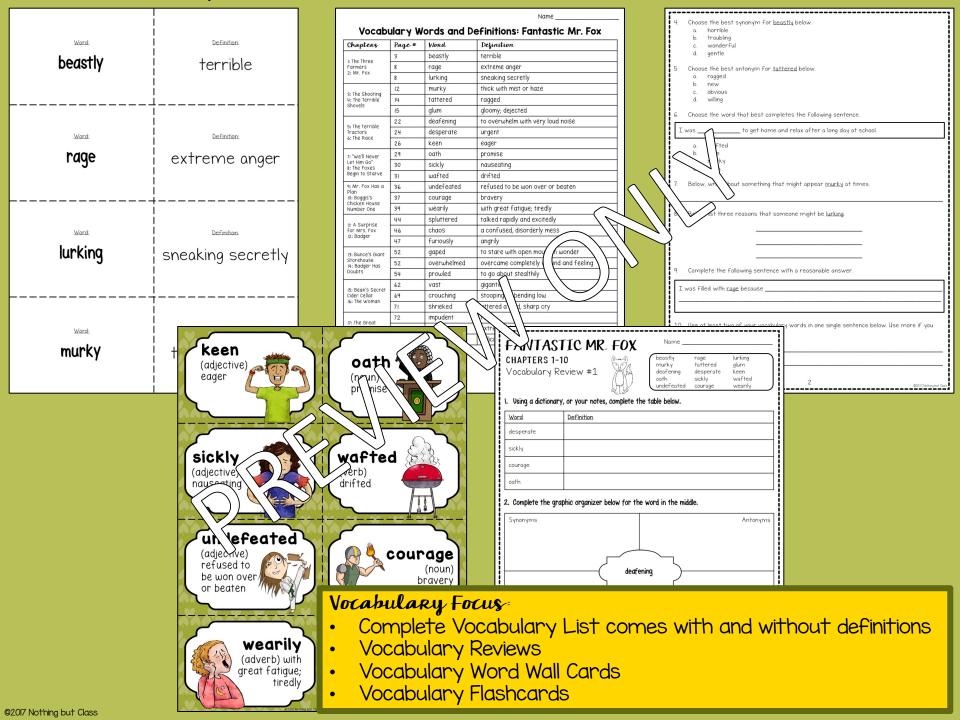

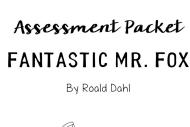

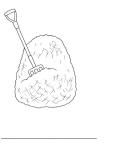

## Chapter Packet **FANTASTIC MR. FOX**

By Roald Dahl

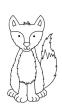

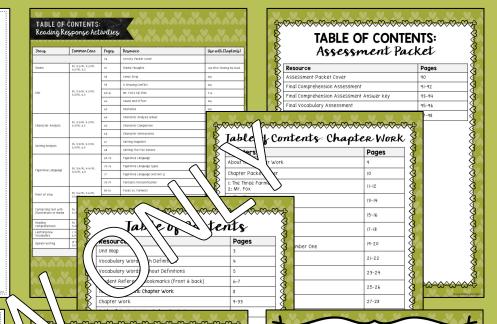

## Activity Packet FANTASTIC MR. FOX

Vocabulary Pa Ket FANTASTIC M

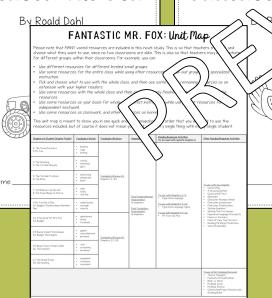

### About the Chapter Work

Quickwrite-Have the students free-write here BEFORE reading the chapters. This gets their minds warmed up and thinking in the direction that the chapters will take them. This also helps them to connect the concepts in the story to themselves.

In the story to themselves.

"Vocabulary-You may choose to do this before or after the reading. I prefer to very quickly do this with the students beforehand, and then tell the students to keep an eye out for the new words we have learned as we

17r. sequenting, or maining choice Comprehension and Analysis-You will find that these questions are at all levels of Bloom's Taxonomy, so are optimal for differentiation if needed. Use them all or choose just one for your students to complete. Beyond-The Beyond activities are a mix of fun activities, including art, graphic organizers, and text-to-self connections. They require the students to use their imaginations, and some upper-level thinking, You ight even choose to use these as an option for early finishers.

### **TABLE OF CONTENTS:** Vocabulary Packet

| esource Pages                            |  |
|------------------------------------------|--|
| cabulary Packet Cover 35                 |  |
| cabulary Review #1: Chapters 1-10 36-37  |  |
| cabulary Review #1 Answer Key 38-39      |  |
| cabulary Review #2: Chapters II-18 40-41 |  |
| cabulary Review #2 Answer Key 42-43      |  |
| cabulary Word Wall Cards 44-47           |  |
| cabulary Flashcards 48-54                |  |
|                                          |  |

## Easy Planning & Low Prep

- Tables of Contents
- Teacher instructions
- Student Cover Pages
- Unit Map lays it all out for you
- All answer keys

Culminating Project Choices Now that you have completed the book, choose one of the final projects to do below! **SEQUEL**: Write a sequel to Fantastic Mr. Fox. What happens to the animals and the farmers?

WHO'S THE AUTHOR?: Use the Internet to do research about the author, Roald Dahl. Write a biography about him. Make sure to include a Works Cited page.

**DEAR DIARY:** Choose a character in the book. Write about the events in the book from their point of view, in the form of several diary entries.

**ALL ABOUT FOXES:** Use the Internet and books to do research about foxes. Write an informational report about them. Make sure to include a Works Cited

**PLAYWRIGHT:** Choose your favorite scene(s) from Fantastic Mr. Fox. Write it in the form of a play. Either record it to show to the class, or perform it in front

BOARD GAME: Create a board game which is themed around Fantastic Mr. Fox.

7. **NEWS INTERVIEW:** Imagine you are a news interviewer that is interviewing one of the characters from Fantastic Mr. Fox. Write a script for it. With a partner, either record it to show to the class, or perform it in front of the class!

FOX HOLE: All of the animals are going to build a town of live together there with him forever. Design a brochure that might want to live there.

MOVIE POSTER: Design a movie poster advertising Fan

IO. CHARACTER ART: Create sculptures, puppets, or mode any material you choose. You could use a combination poster board, old toys, sticks, or anything you can think

My Choice:

My Grade: Comments:

### **FANTASTIC MR. FOX** By Roald Dahl Reference Bookmark

Mr. Fox-the hero of t

Mrs. Fox-Mr. Fox's loving wife.

s. Fox's chir er-Mr. Fox's

> greedy chicken oggis

Jever turkey and apple farmer.

#### FANT AIC M Roald Dak ookmark

the hero of the

Fou small Foxes-Mr. and Mrs. Fox's children. Badger-Mr. Fox's faithful friend.

Boggis-a greedy chicken farmer.

Bunce-a filthy duck and goose farmer.

Bean-a clever turkey and apple farmer.

### ASTIC MR. FOX By Roald Dahl Reference Bookmark

Mr. Fox-the hero of the

Mrs. Fox-Mr. Fox's loving wife.

Four Small Foxes-Mr. and Mrs. Fox's children. Badger-Mr. Fox's

faithful friend. Boggis-a greedy chicken farmer

Bunce-a filthy duck and goose farmer.

Bean-a clever turkey and apple farmer.

## Yes! I've done it again! I've hit it smack on the nose! Right in the

"Yet they kept at it we

**FANTASTIC MR. FOX** By Roald Dahl Reference Bookmark

Mr. Fox-the hero of the

 Mrs. Fox-Mr. Fox's loving wife.

 Four Small Foxes-Mr. and Mrs. Fox's children. Badger-Mr. Fox's

faithful friend. Boggis-a greedy chicken farmer.

Bunce-a filthy duck and goose farmer.

Bean-a clever turkey and apple farmer.

"I should like you to know that if it wasn't for your father we should all be dead by now. Your father is a fantastic fox."

### -MRS. Fox

reat courage, and little by little the tunnel egan to grow."

Roald Dahl

-MR. Fox

bull's-eve! Come and look!"

rong with being respectable."

-Badger

©2015 Nothing but Class

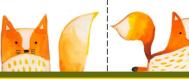

### Additional Resources:

Two sided student reference bookmarks

Culminating Project Choices for the end of the book

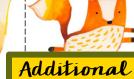

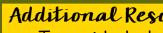

| 8. The tiger sneakily in the shadows as it stalked its prey.<br>a. prowled<br>b. lurking<br>c. undefeated<br>d. wafted                                                                                           |                                                                                                |                                                                                                    | <ul> <li>Part 2: Comprehensi</li> <li>Answer the following question</li> <li>Choose one of the chara with at least two adjectives</li> <li>From the story.</li> </ul> | ons in complete sentenc<br>acters in the story. Des | es.<br>scribe him or her |
|----------------------------------------------------------------------------------------------------|------------------------------------------------------------------------------------------------|----------------------------------------------------------------------------------------------------|----------------------------------------------------------------------------------------------------|-----------------------------------------------------|--------------------------|
| <ul> <li>After skipping both lunch and dinner, the children were</li> <li>and their tummies growled loudly.</li> <li>a. spluttered</li> <li>b. desperate</li> <li>c. overwhelmed</li> <li>d. ravenous</li> </ul> |                                                                                                |                                                                                                    | From Its lov.                                                                                                    |                                                     |                          |
| io. I caught sight of the dessert being served and excitedly realized it was a strawberry cheesecake. a. courage b. tattered c. glum d. succulent                                                                |                                                                                                |                                                                                                    | 7. Is one problem that solved? If so, how? If no                                                                                                    | at happens in the story<br>ot, why not?             | ? Is the problem         |
| <ul> <li>Part 3: Sentences</li> <li>Choose three vocabulary words in the box below. Write one sentence for each of the chosen words.</li> </ul>                                                                  |                                                                                                |                                                                                                    |                                                                                                    |                                                     |                          |
| beastly glum deafening wearily chaos furiously crouching shrieked                                                                                                    |                                                                                                |                                                                                                    | 8. How does the story end?                                                                                                    | <sup>2</sup> Do you like or dislike t               | ne ending? Explain.      |
| 13                                                                                                    |                                                                                                |                                                                                                    | <u> </u>                                                                                                    |                                                     |                          |
|                                                                                                    | NameDa                                                                                         | Name _                                                                                                    | Date                                                                                                    |                                                     |                          |
| FANTA<br>Final Va                                                                                                    | STE MR. OX                                                                                     | FANTASTIC MR<br>Final Comprehension A                                                                                                    |                                                                                                    |                                                     |                          |
| * Part I: Matching                                                                                                    |                                                                                                |                                                                                                    | Choice (Swa)                                                                                                    | 2                                                   | 6206 Nothing but Clas    |
| Draw lines that match the wonth right.  I. sickly  age  3. qude  4. go  5. prowline                                                                                                    | A. nauseating C. to stare with open mouth in wonder D. to go about stealthily E. extreme anger | Choose the best answer for each question  I. Choose the words that best describe M a. Cowardly and afraid. b. Lonely and difficult. c. Pessimistic and gloomy. d. Determined and sly.  2. Why do the farmers hate Mr. Fox? a. He digs holes on their farms. b. He steals their animals. c. He takes all of their fruit. d. He badmouths them. | $\langle \cdot \cdot \cdot \rangle$                                                                                                    |                                                     |                          |
| write it in the blank.                                                                                                    | in the sentences below. Circle the word; then                                                  | d. He badmouths them.  3. How do the farmers manage to injure N a. They shoot one of his paws. b. They shoot off his tail. c. They crush his back leg. d. They blind him.                                                                                                    | 1n: Fox?                                                                                                    |                                                     |                          |
| 6. The best friends made an one another. a. murky b. overwhelmed c. oath                                                                                                    | that they would never betray                                                                   | 4. How do other people react to the farm Mr. Fox? a. They cheer them on.                                                                                                    | ners digging to try to get                                                                                                    |                                                     |                          |
| Final ASS<br>• Final Co<br>• Final Vo                                                                                                    | SESSMENTS included<br>omprehension Test<br>ocabulary Test<br>e Choice, Fill in the bla         |                                                                                                    | <mark>t and long ar</mark>                                                                                                    | nswer                                               |                          |

## Instructions

for Google™ Drive File

- You will need Internet access and a Google™ account (which is free).
- 2. Click on the link below. You will be prompted to make a copy of a Google™ document called "Links to Fantastic Mr. Fox Novel Study Digital Version." Click on the blue button that says "Make a Copy." That copy will be saved to your Google™ Drive. (All of the screenshots below are examples only. The text may differ, but it will look otherwise the same.)

Eantastic Mr. Fox Novel Study Google™ Drive Version

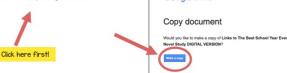

8. Inside of that document, you will see four links. Click on each of the links. Immediately after clicking each link, you will be prompted again to make a copy of that document. Every time you click a link for a new document, click the blue button that says "Make a copy" in order to transfer that document to your own Google™ Drive account. (Therefore, you will need to repeat this process four times, once per link.)

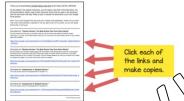

Google Drive

Note: If you have Google™ Drive accounts with multiple email addresses, make so you note email address is selected in the top right corner of the screen, so you easily it the future.

- Go through each of your copied documents. Make any change ou was For e some of the student pages, or eliminate pages that don't use.
- Once you're ready, share the documents with you study as a since the documents with you study as a since in the Google™ Drive. Then, click on the blue button in the upper right control to the blue button in the upper right control to the upper right control to the upper right control to the upper right control to the upper right control to the upper right control to the upper right control to the upper right control to the upper right control to the upper right control to the
  - Note: Sharing with students could also be done through Google™ Classroom •

Next, you will be prompted to enter the students' e-mail addresses. Be sure to mark your shared document as "Can View," which is a drop down menu on the right—hand side of where you type the e-mail addresses. "Can Edit" will likely be the default selection, so you will need to change it.

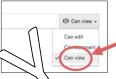

Students will need to make own copies sill they can't edit your documents. Their own copies will then get saved into the own lale own copies. In order to make their own copies, students will need to click the links in their election. Will own whatever document you shared with them in Google Drive. Students will be click File, on "Make a copy," in the upper left corner.

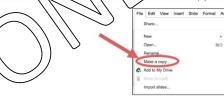

A box will pop up like the one below. Students can change the name of their copied documents to something of your choosing, so that it is not confusing when they share their document back with you. After they hit OK, the document will be saved into their own Google™ Drives.

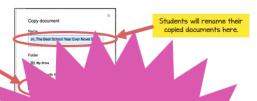

- 7. Students will be able to a Changes that students make
- 8. Students may share their
- Don't forget that you do ha print out the Google™ Slid best as hard copies

Your purchase includes both the PAPER version and the GOOGLE™ version of this novel study.

## BONUS Paperless Version included!

- Compatible with Google™ Drive
- Upon purchasing, you will receive instructions for how to get started right away!

# Why do it digital?

- ✓ No paper or pencil
- ✓ No wasting ink
- ✓ Students work directly in the file
- ✓ Incorporate technology
- ✓ Improve student writing
- ✓ High student engagement
- ✓ Renewed student interest
- ✓ Access anywhere
- ✓ College readiness
- ✓ Also printable
- ✓ Full color

### MORE about the GOOGLE™ version...

- Novel study pages are available in "Google™ Slides" with text boxes, for students to type into
- Please note that the novel study itself is not editable. This version simply offers students the opportunity to access the unit via Google Drive™, so they may type and draw directly onto the pages on their computers or tablets.
- Though the pages themselves are not editable, you may delete or reorganize the pages as needed.
- See sample screenshots on the right for a clear idea of what this looks like.

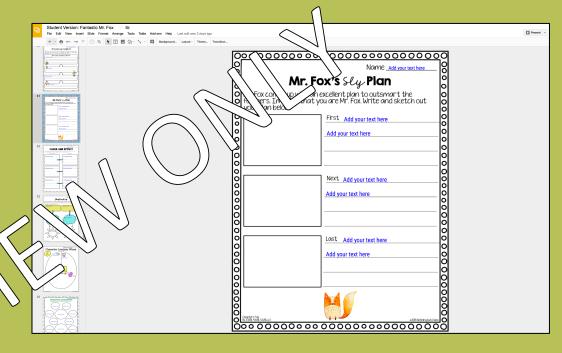

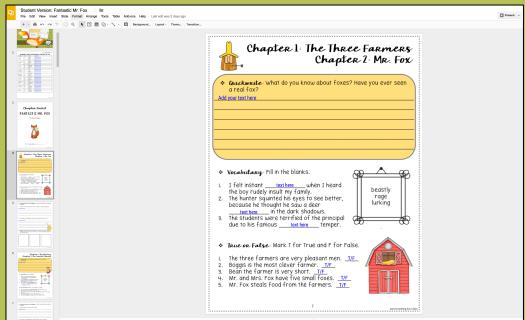